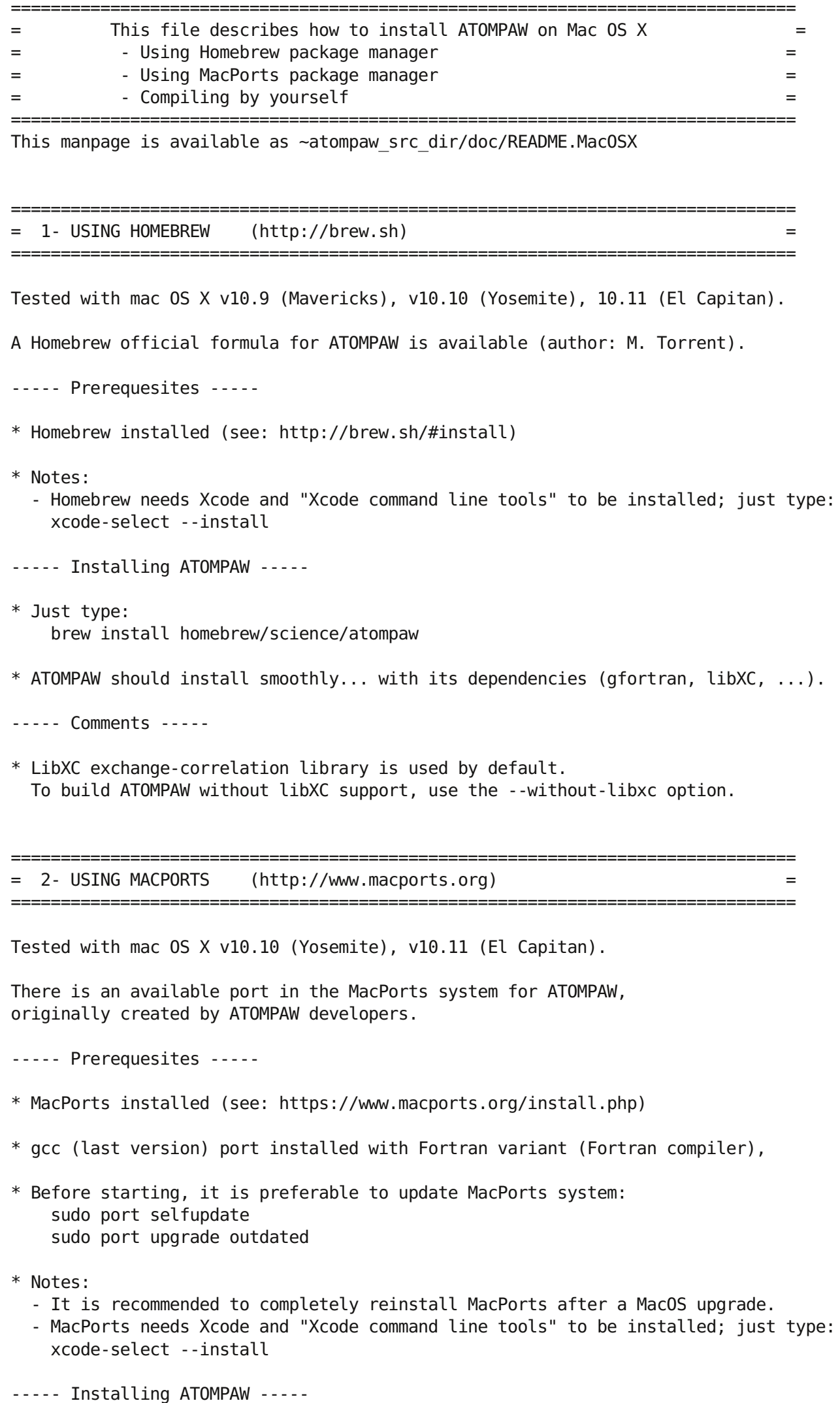

- \* Install official ATOMPAW port: sudo port install atompaw
- ----- ATOMPAW port variants -----
- \* By default, ATOMPAW is installed with the following dependencies: libXC, vecLibFort (linear algebra)
- \* Linking ATOMPAW to Atlas library: sudo port install atompaw @X.Y.Z +atlas
- \* Linking ATOMPAW to OpenBLAS library: sudo port install atompaw @X.Y.Z +openblas
- \* Linking ATOMPAW to vecLibFort library: sudo port install atompaw @X.Y.Z +veclibfort
- \* Other options available by typing: port info atompaw

= 3- COMPILING ATOMPAW BY YOURSELF under MacOSX

```
----- Prerequesites -----
```

```
* Mac OSX
```
\* Xcode installed with "Xcode command line tools"; just type: xcode-select --install

```
* A Fortran compiler installed.
```

```
Possible options:
```
- gfortran binary from: http://hpc.sourceforge.net
- gfortran binary from: https://gcc.gnu.org/wiki/GFortranBinaries#MacOS

===============================================================================

===============================================================================

- gfortran installed via a package manager (MacPorts, Homebrew, Fink)
- Intel Fortran compiler

```
- ...
```
- \* A Linear Algebra library installed. By default the 'accelerate' Framework is included in MacOSX.
- \* Optional, but recommended: libXC exchange-correlation library installed. To be found at: http://www.tddft.org/programs/octopus/wiki/index.php/Libxc

```
----- Installing ATOMPAW -----
```

```
* Create a working directory:
 cd atompaw_src_dir
mkdir build && cd build
```

```
* Configure:
With libXC support:
 ../configure FC=gfortran --enable-libxc \
              --with-libxc-incs="-Ipath to libxc/include" \
              --with-libxc-libs="-Lpath_to_libxc/lib -lxc -lxcf90"
Without libXC support:
 ../configure FC=gfortran
```
make

```
* Install (optional):
 make install
```
----- Comments -----

\* The Linear Algebra library should be automatically found. If not, try to add the following option to the configure line: --with-linalg-libs="-L/usr/lib -lblas -llapack"

===============================================================================

Author: M. Torrent, Feb. 2016